Subject: Re: [PATCH 2/6] Rename pid\_nr function Posted by [Sukadev Bhattiprolu](https://new-forum.openvz.org/index.php?t=usrinfo&id=620) on Fri, 13 Jul 2007 16:11:09 GMT [View Forum Message](https://new-forum.openvz.org/index.php?t=rview&th=3729&goto=19329#msg_19329) <> [Reply to Message](https://new-forum.openvz.org/index.php?t=post&reply_to=19329)

Pavel Emelianov [xemul@openvz.org] wrote: Serge E. Hallyn wrote: | > Quoting Pavel Emelianov (xemul@openvz.org): | >> sukadev@us.ibm.com wrote: | >>> Pavel Emelianov [xemul@openvz.org] wrote: | >>> | sukadev@us.ibm.com wrote: | >>> | > Subject: [PATCH 2/6] Rename pid\_nr function  $>>$  | > | >>> | > From: Sukadev Bhattiprolu <sukadev@us.ibm.com>  $>>$  | > | >>> | > Rename pid\_nr() function to pid\_to\_nr() which is more descriptive | >>> | > and will hopefully cause less confusion with new structure/functions | >>> | > being added to support multiple pid namespaces. | >>> | | >>> | Don't we need at least two convertors: | >>> | pid\_to\_nr\_as\_it\_seen\_by\_current()  $\gg$  | and  $\gg$  | pid to nr as it seen by some other task()  $>>$ | >>> Can you give me an example of where you would use this latter | >>> (pid\_to\_nr\_as\_it\_seen\_by\_some\_other\_task()) interface ? | >> Easy. Consider you're observing /proc/<pid>/status file for a task | >> that lives in two namespaces - init and some created. When making | >> "cat" on this from init namespace you must get the task's pid as it | >> is seen from init namespace, but when making "cat" from the created | >> namespace you must see the pid as it is seen by this namespace. And | >> so on and so forth.

My patches use pid\_nr\_in\_ns(pid, ns) in that case - where we get 'ns' from the specific mount of /proc accesed. So the init\_pid\_ns process would execute in init\_pid\_ns and the other would be in child ns.

So, in your case wouldn't it be enough to have pid\_vnr() and pid nr in  $ns()$ ?

| >

|

|

| > But 'current' in that case is the process reading the file, so you do in | > fact want to use pid\_to\_nr\_as\_it\_seen\_by\_current().

| Well. I see. There's a misleading in names. Better would be called them pid\_nr\_as\_it\_is\_seen\_by\_the\_owning\_task\_when\_he\_reads\_it() %) | and | pid\_nr\_as\_it\_is\_seen\_by\_arbitrary\_task()

```
| the first one is pid_vnr() the second is pid_nr_ns().
```
yep.

| | > -serge

\_\_\_\_\_\_\_\_\_\_\_\_\_\_\_\_\_\_\_\_\_\_\_\_\_\_\_\_\_\_\_\_\_\_\_\_\_\_\_\_\_\_\_\_\_\_\_ Containers mailing list Containers@lists.linux-foundation.org https://lists.linux-foundation.org/mailman/listinfo/containers

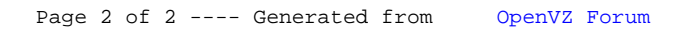